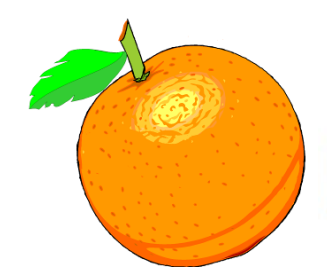

Award Winning Newsletter of the North Orange County Computer Club

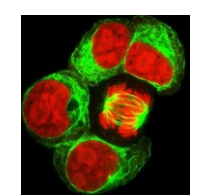

Volume 41 No 7 July 2016, \$1.25

# **NOCCC Meetings for Sunday July 10, 2016**

## **Main Meeting 1:00 PM - DNA**

<span id="page-0-0"></span>**Mark Hammon a paid genealogy expert will speak about the role of computers in managing ancestry and DNA information. We experiment the effect of this quality of speaker on attendance.**

### <span id="page-0-1"></span> **Special Interest Groups (SIGs) & Main Meeting Schedule**

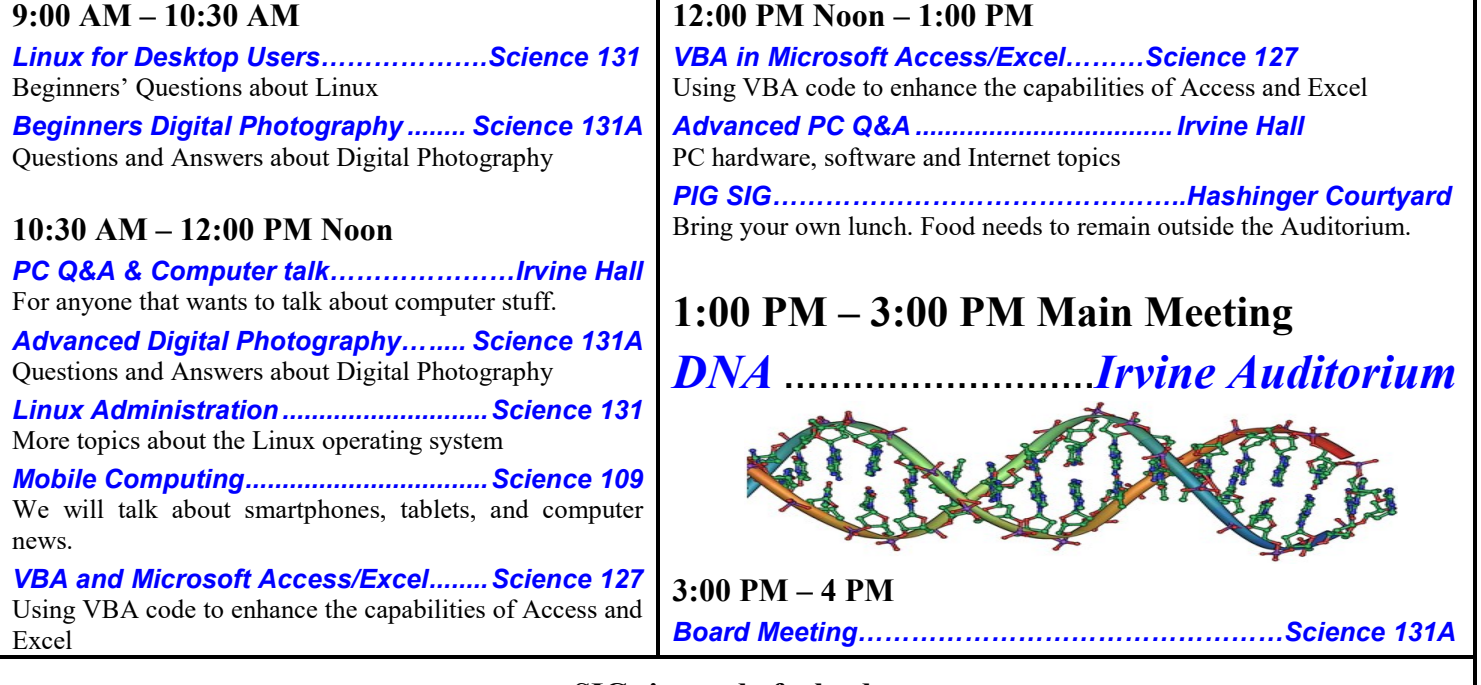

#### **SIGs in need of a leader**

<span id="page-0-2"></span>Programming; Visual Programming; Understanding Operating Systems; Microsoft Word, Excel, and Outlook.

**To update membership information**

membership@noccc.us

<span id="page-0-3"></span>**Plan your vacations around these meeting dates 2016:** Aug7, Sep11, Oct16, Nov6, Dec4. **2017:** Jan8, Feb5, Mar5, Apr2, May 7.

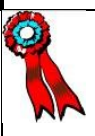

**SWUG 1st Prize in 2004, 2005, 2006 APCUG 2nd Prize in 2003, 2004, 2005 Founded April 1976** Coffee, cookies and donuts are available during meetings in the Irvine Hall lobby.

# LIFE BEGINS AT FORTY

# "Friends Helping Friends" since April 1976

## Table of Contents

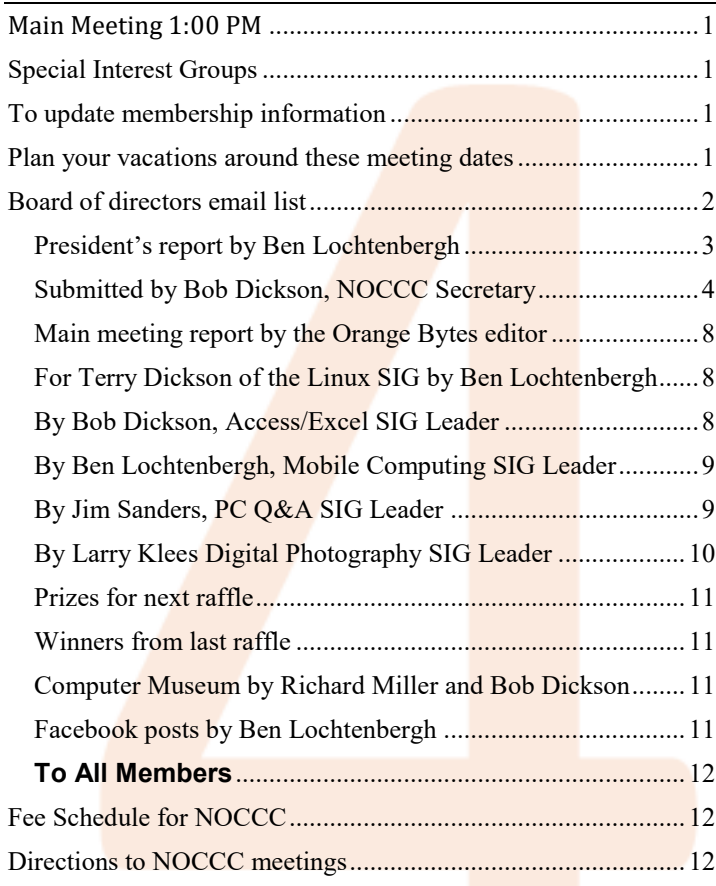

Club email addresses [editor@noccc.us](mailto:editor@noccc.us) [membership@noccc.us](mailto:membership@noccc.us) [help@noccc.us](mailto:help@noccc.us)

Like us at our Facebook homepage! Search Computer Club NOCCC Facebook

## **Board of Directors**

<span id="page-1-0"></span> Board of directors email list [board@noccc.us](mailto:board@noccc.us)

President Ben Lochtenbergh [president@noccc.us](mailto:president@noccc.us) (cell 1949.331.3917)

Vice President Dr. Don Armstrong vicepresident@noccc.us (home 714.773.1187)

Secretary Bob Dickson [secretary@noccc.us](mailto:secretary@noccc.us) (home 714.539.1304)

Treasurer Dr. Don Armstrong [treasurer@noccc.us](mailto:treasurer@noccc.us) (home 714.773.1187)

Director Terry Dickson  $\frac{\text{terry}}{2}$ noccc.us (home 714.899.9913)

Director Larry Klees larry@noccc.us (cell 714.394.1870)

Director Dennis Martin  $dennis@noccc.us$  (home 951.926.3065)

Directory Richard Miller [richard@noccc.us](mailto:richard@noccc.us) (cell  $714.309.1504$ )

Director Gerry Resch [gerry@noccc.us](mailto:gerry@noccc.us) (home  $714.772.6667$ )

Director Jim Sanders  $\lim_{h \to 0}$  (home 714.544.3589)

#### Club Business

Club Business (Business Club)<br>Business (Business Club)

#### **The President's Report**

<span id="page-2-0"></span>*President's report by Ben Lochtenbergh*

**The Annual Election** in June is behind us. Nothing changed we have the same board and volunteers. Thank you all for that vote of confidence. With renewed resolve, we will forge ahead into our 41<sup>st</sup> year.

There was an **issue** about voting via email as made available to the membership last month. Unbeknownst to me the bylaws state that voting has to be in person unless stated otherwise in the bylaws. What would we do without Jim Sanders for pointing this out? I am not going to spend much time on changing the bylaws, but I might support efforts to broaden the scope of our club to obtain a wider grasp of today's world. The initiative has to come from the membership.

**Bylaws**, do you have them? Are you interested in reading the 8-page document?. Can anyone google for the NOCCC bylaws? Yes! Just type: noccc bylaws, in the search box. It finds [http://noccc.org/bylaws](http://noccc.org/bylaws-as-amended-1-4-09.pdf)[as-amended-1-4-09.pdf.](http://noccc.org/bylaws-as-amended-1-4-09.pdf)

We all know how to search text within a docu-

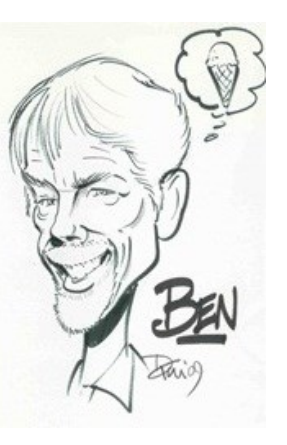

ment right? Do a Ctrl+F with the cursor over the pdf and type for example: "person ". (Notice the blank after the last letter n). It finds six hits, the fourth hit points to the line that mentions **vote in person**.

**The Meeting Dates** have been committed for the year. The contract for using the University facilities has been renewed. We are now doing insurance comps to see if we can obtain a better rate. Members are welcome to chime in. The Insurance agreement is due September 12. Using Microsoft Excel I computes all dates for the year. Contributors to the editor of the Orange Bytes may use the following table as a date reference:

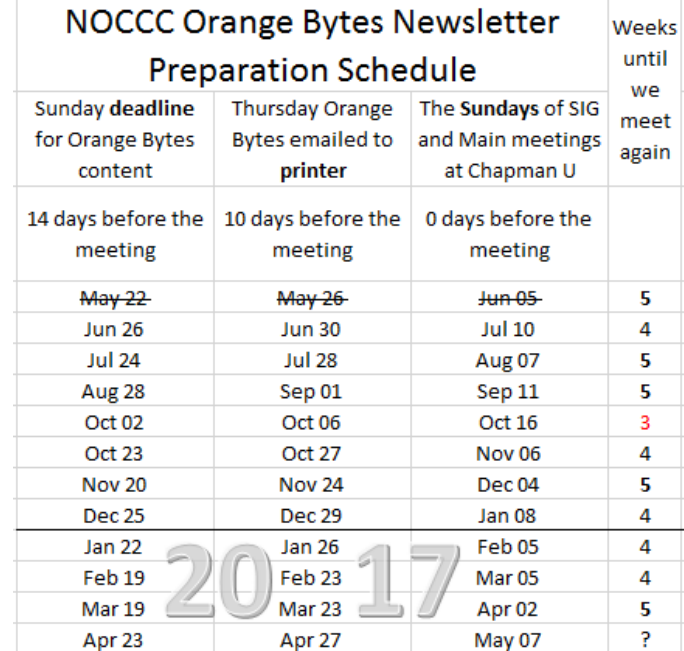

Doing the math with the 1410-rule (14 and 10 days before the meeting Sunday) is an alternative way.

**Orange Bytes** the last page (back cover) mailing label has a change. The Happy Anniversary featured first used in the June issue will not happen again. We learned of three problems: a post office return to sender, a member deducing that it was a request to pay, and a member not noticing his message. This is what happens when working for the computer club, there is always something new to learn. The first line will continue to print member number and DUE DATE as it has for years for members that are current; and as it has for months member number and SORRY OVERDUE last US mail issue for:

**Incentive:** New NOCCC members will receive a "One free personal training session" (\$49 value) to be fulfilled at a local Microsoft Store before December 31, 2016. Sign up for a \$35 individual or \$20 student membership Sunday, and/or take a chance at winning at the raffle. In one hour, you can get to clarify many questions from **dedicated professionals**!

**Badges**, 82 of them, handed from John to Don to Gerry to Ben. Ben scanned them, checked each against the Renewal database and trashed those with Expiration dates 2013 and before. It left 20 badges that can be followed up upon.

#### **Board Meeting Minutes June 5, 2016**

<span id="page-3-0"></span>*Submitted by Bob Dickson, NOCCC Secretary*

The meeting was held in room 131A at Chapman University Science Hall. The meeting was called to order by President Ben Lochtenbergh at 3:08 PM. Present were: Ben Lochtenbergh, Don Armstrong, Bob Dickson, Terry Dickson, Larry Klees, Jim Sanders, Gerry Resch, Richard Miller, and Dennis Martin.

**Secretary's report:** Bob distributed copies of the minutes for the 5/1/2016 meeting. Gerry moved to accept, Richard 2<sup>nd</sup>, approved.

**President's report:** Ben reported that the **elections** were held at the Main Meeting. The nominees were named in the issue of the Bytes. Ben asked if anyone present wished to be nominated for any position. No one asked to be considered. Ben requested all in favor of electing the list of nominees to raise their hand. He asked if anyone objected to electing the list of nominees. No one raised their hand. Ben announced that the list of nominees was elected for the 2016 June-2017 May term. The persons so elected are the same officers as were currently holding their office: President, Ben; Vice President, Don; Treasurer, Don; Secretary, Bob; Directors: Terry, Larry, Jim, Gerry, Richard, and Dennis. Ben thanked all for their willingness to continue to serve in their position and to continue to support the club.

Ben displayed 10 cards from Microsoft that each offered a free 1-hour \$49.00 service session at the Microsoft office in Irvine. The cards expire in December 2016. Ben asked to provide a card to any new member from July through December as an inducement to join the club. Dennis moved, Jim  $2<sup>nd</sup>$ , approved.

Ben reported that in conversation with the university, rather than a single \$3,000 scholarship that this year there will be three \$1,000.00 awards. It was the university's decision to have 3 recipients rather than 1. There was discussion about the awarding of the scholarship amount. It was noted that it has been the tradition of the club to make the scholarship award each year. Due to the declining number of members and the financial condition of the club, it

was noted that beginning with the 2017 year, the scholarship amount will be reviewed based on the financial condition of the club at that time and a specific motion will be required prior to announcing the amount of the award. For the 2016 scholarship award, Richard moved to approve the \$3,000.00 amount, Dennis  $2<sup>nd</sup>$ , approved.

**Treasurer's report:** At the end of May there was \$736.68 in the checking account. The business account had \$1,532.15, for which the club received 11 cents in interest for May. The investment account received \$41.12 interest for May, for a total interest so far in 2016 of \$200.99.

In May there was 1 family renewal, 1 3-year renewal, and one 1-year renewal.

Financial transactions were: Raffle income of \$26.00; donuts cost of \$19.98, cookies cost of \$6.99, and coffee cost of \$8.99. Gerry moved to accept the report, Richard  $2<sup>nd</sup>$ , approved.

Insurance discussion: in response to the question, Don reported that the club's insurance costs \$98.00 a month for up to \$2 million liability. The policy is with the Hartford Insurance Co. The insurance is required by the university in case the club is sued. There was some general discussion about the possibility of looking to see if a less expensive policy could be obtained. No specific suggestions were made.

Ben asked Don to be sure to let him know if there are any changes to any member's email or mail address so he could update his database of the addresses. Don has the official club database but Ben has a personal database that he uses to facilitate getting out the Bytes.

**BYTES report:** Ben asked if anyone was willing to prepare a write up of today's main meeting. No volunteer so Ben will prepare a report to include in the July Bytes. There was some discussion about keeping the Bytes issue at 8 or 12 pages (4 to 6 2 sided sheets). There are issues of the amount of content as well as the cost of mailing. For May, the cost was \$29.28 for printing and \$56.73 for postage for 122 copies. Efforts are made to keep each issue no more than 1 ounce to hold the cost of printing and

postage. To keep the content within the desirable number of pages Ben will alter the size of the type for the issue. Ben noted that he found 3 errors in the current issue. He's requested a proofreader but no one's come forward. He'll email a copy of the proposed issue to the board members with a request to proofread it and let him know if there are any errors. If no response by the send date, he'll send it to the printer.

Richard requested that some extra issues be available on the table at the entrance to the Main Meeting so that guests can pick up a copy. This issue was discussed. The decision was to mail multiple issues to selected members of the board who in turn will bring the extra issues to the meeting. This is necessary as all issues at the printer must be mailed individually. Richard moved to send 7 copies to Bob, 3 copies to Dennis, and 3 copies to Ben (the extra copies to be brought to the meeting or distributed), Jim 2<sup>nd</sup>, approved.

**Raffle report:** Gerry reported the number of participants was light. Income was \$34.00 (in May it was \$20.00).

**eWaste report:** There was eWaste collection and the amount of items contributed was 'respectable'. Bob noted that he provided 3 PCs and a couple of printers from his church along with 2 boxes of cables and various connection items. The next eWaste collection is tentatively scheduled for the August meeting.

**Consignment table:** the eWaste people forgot to be prepared for the consignment table so the table was not set out for the June meeting. The next consignment table will be at the August meeting.

**Main Meeting speakers:** Ben reported the July speaker will make a presentation on DNA and computer use for family and genealogy connections.

The August meeting does not have a speaker confirmed as of this date. There were some comments about eCommerce but nothing confirmed.

The September meeting will be when the club's annual scholarship presentations will be made. This year there will be 3 recipients, each receiving \$1,000.00. Each will make a brief presentation of the subject they are studying in college. It is hoped this presentation will cause some students to attend to support the presentations of the awardees.

Richard noted that he's contacted the Campus Services unit to provide tables and chairs for the main meetings rather than getting the tables out of the closet. Many groups use the main meeting hall and furniture gets moved around so he's requesting the Campus Services to provide the tables and chairs. He also noted that he's talked with the security person about unlocking the restrooms rather than taping over the door lock.

**Members' badges:** Ben asked Gerry if the members are getting badges prepared. Gerry reported that he has the laminator but doesn't have clean cards and the plastic sleeves. He needs the  $8.5$ " X  $11$ " forms rather that the small individual forms which he can't print. He called John Heenan and John told him he'd given the membership card perp equipment to Don. Don said he hasn't seen it. Gerry said he also needs the names of members who need to have badges prepared. Ben stated he'll put a note in the next Bytes requesting the member to notify Gerry if the member needs a badge.

**Web Site report:** Don commented, "We don't have a Web site!" Jim noted that the site hasn't been updated. Don noted that no member has come forward to take over the task of maintaining the Web site. Jim commented that the site is so out of date that it may have to be deleted and rebuilt from scratch.

**Museum project:** Bob reported that the cabinets contain a lot of equipment that is from the early stages of the Information Processing industry. People are looking at the exhibits. He'll continue to make notes for the equipment that is donated from time to time.

**Attendance:** the Main meeting was 23; Linux SIG, 6; VBA Access/Excel, 1; PC Q&A, 10; Mobile Computing, 10.

**Adjourn:** Gerry moved to end the meeting, Jim 2<sup>nd</sup>, approved. Ben declared the meeting ended at 4:40 PM.

We have known Tom & Muriel Fitzsimmons for a number of years now. They enjoy a family membership and are usually one of the first to appear at our Sunday meetings. Tom does the coffee and Muriel is active in promoting the club with flyers and finding speakers. As a fact, Mark Hammon, our featured Main Meeting speaker today came from Muriel's numerous personal interests. Seeing Tom and Muriel on Sunday means to me that all is well in the world. If they are absent they probably are traveling somewhere in a foreign land. Except for this July, they

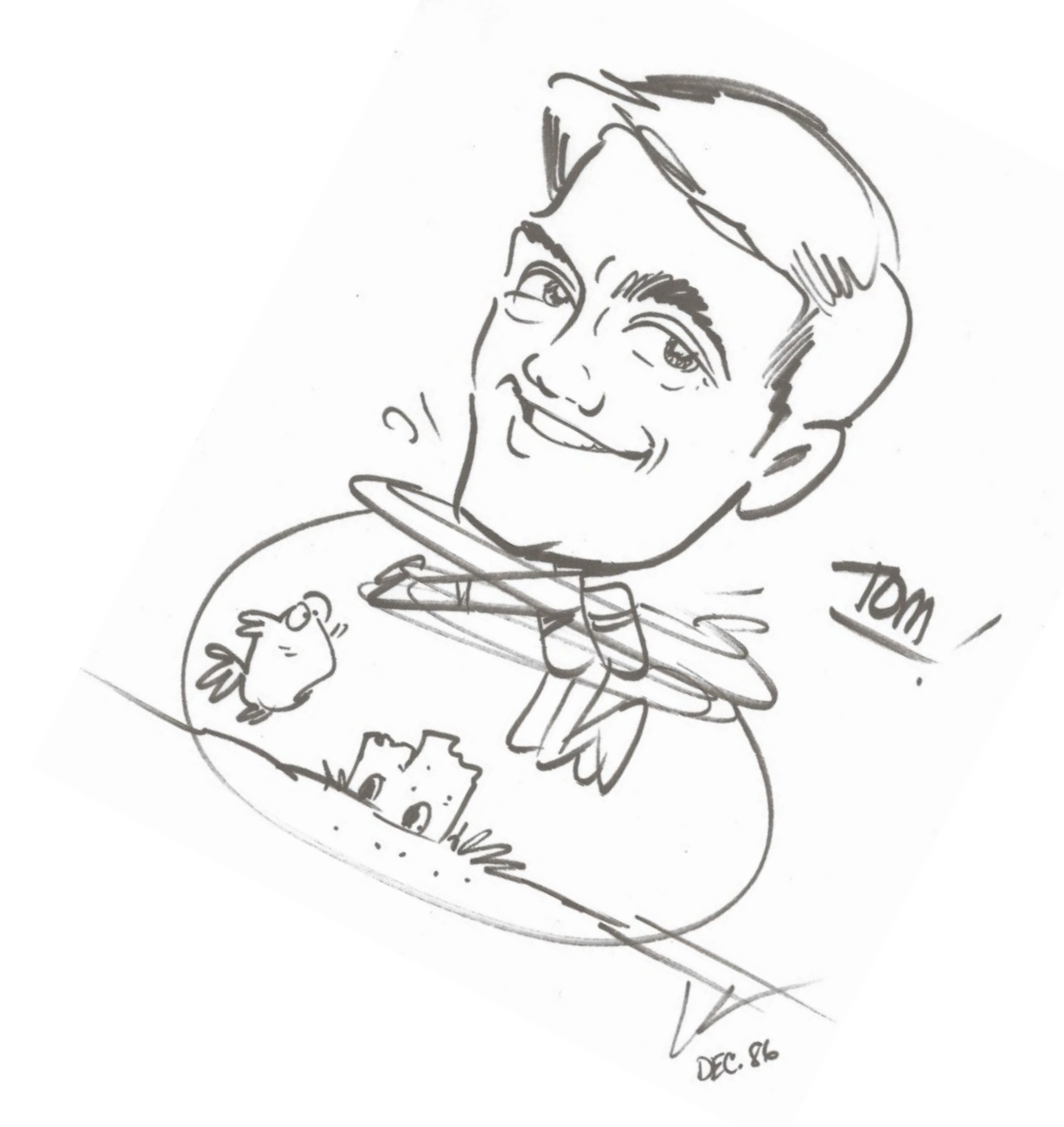

plan a riverboat cruise across the Great Lakes. To honor their way of life and their **60th wedding anniversary** this month we feature their caricatures from a time when they were married 30 years. What better place than in the Orange Bytes Centerfold. Let us conclude this tribute with a joke about another couple on their 60<sup>th</sup> wedding anniversary: They were happily married, however, one restriction existed all these years. It was a box in the attic. She always said, "Do not open that box" and he complied faithfully. However, when she got ill he asked if he

6  $□$  NOCCC Orange Bytes  $□$  July 2016

could fetch the box to the bedside and see what is in it. She consented. When he opened the box, he saw two patch dolls and 50,000 dollars. He asked, "What are these dolls for?" She responded: "My mother said if you want to have a good marriage whenever you have a disagreement with your husband don't argue just make a patch doll." "Wow," he thought, "only two disagreements." He thankfully kissed his wife, and then asked, "What are the 50,000 dollars for?" She responded lovingly: "That's the money I earned selling dolls."

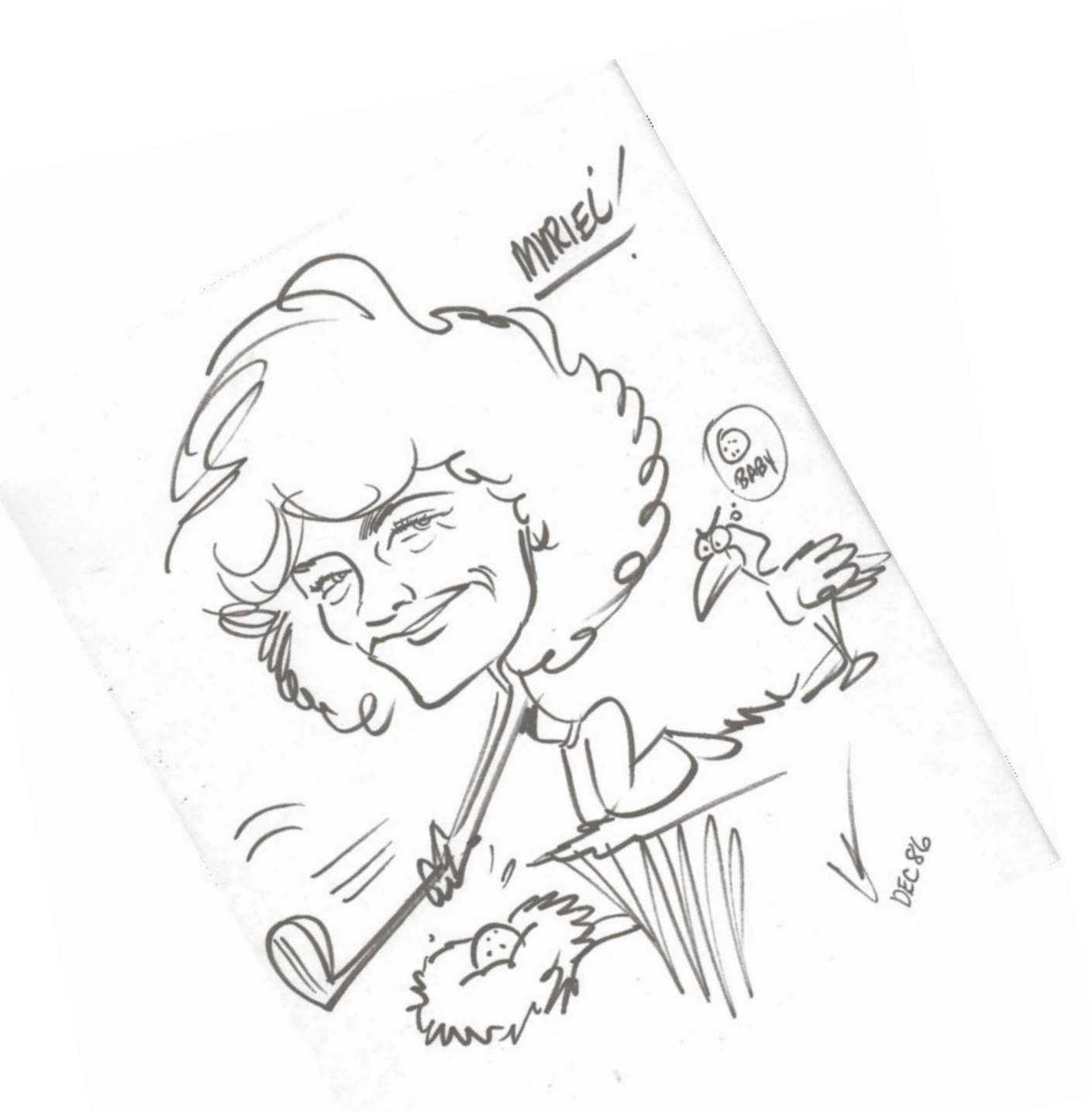

FYI, I tested this  $\ldots$ , got his permission to publish it, after which he preceded by telling me a joke about golf. Happy anniversary and many more years to Tom & Muriel from the NOCCC membership!

## Main Meeting Report and SIG Reports

#### **Main Meeting Report for June**

A volunteer to report this type of meeting would be nice to have. A smartphone photograph of the Raspberry Pi 3 device on the table that Jim used to demonstrate is hereby included.

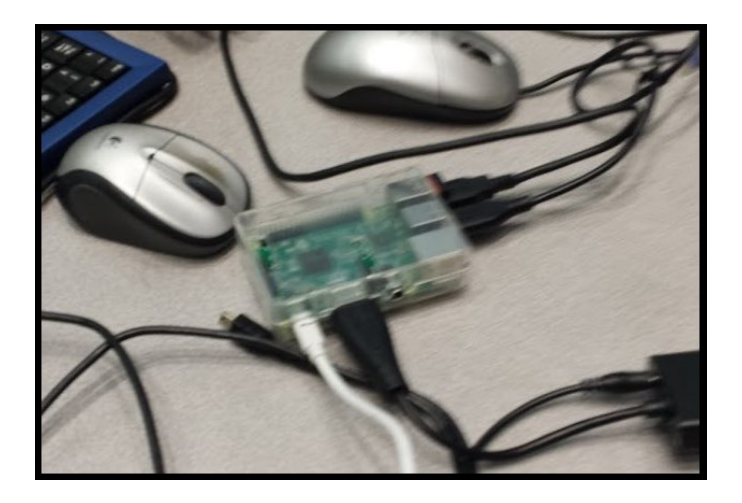

Perhaps some will be surprised how small the device is. However, the footprint quickly becomes larger when adding cables and peripheral devices it can operate. Hitherto, a neat toy for computer hobbyists to test the low cost technical advances of today.

It would all be worth it to me if a practical application for the device (that I can relate to) could be found and bought. It seems doable to make an ant notification system. A cheap camera hanging on a \$35 computer programmed to scan for moving dots and sounding an alarm when that happens. I searched for such application but found nothing. If I was young and was not committed to write these reports…

<span id="page-7-0"></span>*Main meeting report by the Orange Bytes editor*

#### **Main Meeting for July**

The Board approved a presentation by Mark Hammon, a genealogy expert to speak about the role of computers, heredity, and the fascinating subject of DNA - the carrier of all life's genetic information on the planet – and any piece is reprogrammable!

<span id="page-7-1"></span>*For Terry Dickson of the Linux SIG by Ben Lochtenbergh*

No report this month from Terry. Perhaps it is interesting to report my recent experience with Linux. I cannot help thinking UNIX first before I can think Linux. That has to change! The reason: I worked with UNIX on computers and Websites years

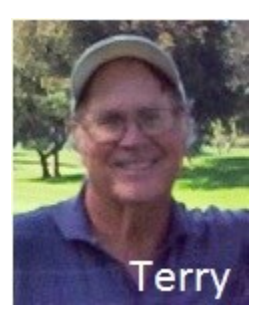

ago. To me it is all like MS-DOS. However, Linux evolved to a graphical user interface and now is like Windows. I could not help noticing the faithful attendance in Science 131 each Sunday. My curiosity and understanding that Linus installed on a bootable thumb drive in my Windows PC USB port can run without harming my Windows system. Terry offered to install Linux on my 16GB SanDisk and demonstrate it to me on our laptops. **Piece of cake**. At home, I tried other PCs; the hardest part is tweaking the boots to kick in old generations of PCs. It is fun playing playing with Linux. Now I have to find practical applications for it. Thank you Terry.

*This SIG meets in Science 131 at 9:00 am and 10:30 am*

#### **Access SIG and VBA SIG**

<span id="page-7-2"></span>*By Bob Dickson, Access/Excel SIG Leader*

The Excel/Access SIG session on 6/5/2016 was 'redirected' from those subjects to a more general discussion about getting a new laptop computer and installing the operating system and software. A member's old computer 'bombed' so he had to get another one. It wasn't a new one but at least a late model one. It has Windows 7 for the operating system. Should he upgrade it to Windows 10, and what would that cost? Well, nothing! Huh? Log on to the Microsoft site and click on the Windows 10 button. Until July 29, 2016 one can update FREE from Win 7 to Win 10. Really? Yes. There is a little condition: the computer and the version of Win 7 have to be 'upgradable'. He'll check on that when he gets home.

Gee, if that works and he's upgraded to Win 10 he still won't be able to do any processing: no software! (If it's not one thing it's another thing!) Well, he has the disks for Microsoft Office 97-2003 but could they be installed? Aren't they too old? Well, I showed him that I currently have installed on my laptop Excel and Access versions 2003, 2007, and 2010 all at the same time. The default version, if I click on an Excel or Access program, is the 2010 version. If I want to actually execute 2003 or 2007 I have to activate that version and then open a program within the program using the Open function of that program. So, if he upgrades to Win 10 and installs his Microsoft Office 97-2003 software he can be back in operation. This was all news to him. He was really happy he stopped in to the SIG session.

I'm looking forward to the July session and hoping he'll stop in to let me know if he tried to update his Op Sys to Win 10 and if that worked, was he able to install and activate his MS Office 97-2003 system. I hope so. That's NOCCC: friends helping friends. We didn't do anything with Excel or Access or using VBA with either of them at the June SIG but, hey, we can talk about any subject that has value and is helpful to anyone attending. Hope to see and talk with you at the July SIG session, room 127 from  $10:30$  AM to noon.

*This SIG meets in Science 127 at 10:30 am and 12 noon*

#### **Mobile Computing**

<span id="page-8-0"></span>*By Ben Lochtenbergh, Mobile Computing SIG Leader*

The attendance was a little lighter than usual, but 10 is still a respectable number enough to keep on going. Nobody commented verbally about the fact that I didn't post a new MC SIG report for the Orange Bytes last month. In a way that's what I do, change things, see what happed, and then learn something. We didn't look any Mobile device other than my laptop on the overhead projector. I feel bad about that but there are only 90 minutes of official SIG time and we ran over that by 10 minutes. So much interesting stuff happens in one month and my selection seems to be enjoyed by a good number of members. To select just one topic we discussed: A Norwegian consumer group members reading "the terms and conditions" of a typical EULA. It took them more than 24

hours to read! I had taken images taken from YouTube. We spent less than 24 minutes  $\odot$ 

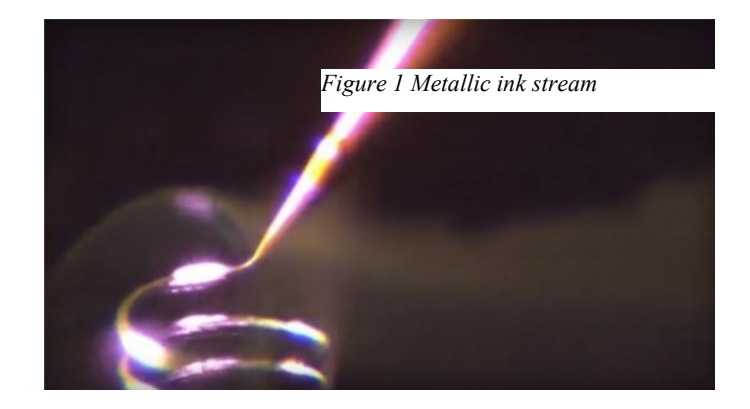

We also discussed **3D metal printing** and the range from Raspberry Pi to petaflop super computers. The discussion progressed beyond my understanding when it turned to "gravitational waves" and "gravity waves" differences. We have attendees who are keen on those topic for the benefit of all. For me I need to google and read more about these for my own education.

We didn't take time to look and discuss screenshots taken during the month for the purpose of instruction and reinforcement of interesting concepts. Perhaps next month after we talk about "Speedbump" of the new national stock exchange IEX that make it more difficult to take a 350 millionth of 1 second advantage over other traders and things like a \$199 smartphone with USB-C.

*This SIG meets in Science 109 at 10:30 am*

#### **Computer Talk and Advanced PC Q&A**

<span id="page-8-1"></span>*By Jim Sanders, PC Q&A SIG Leader*

I was asked if I could come up with some kind of presentation for the June meeting of our club. NOCCC is a member of APCUG and they have a number of videos on different topics that can be downloaded and played at a club meeting. I con-

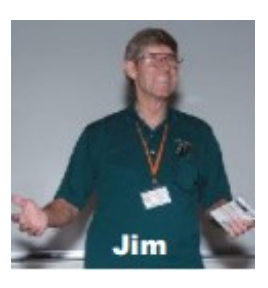

sidered doing that, but did not see a presentation topic that I was thrilled about. As the Raspberry-Pi version 3 had recently been released and I was impressed with the capabilities of the new computer, I decided to do a presentation on it. There is not

enough room in a meeting report like this to cover everything, however, I will touch on the high points and provided a number of links that will allow you to explore the capabilities of the Pi3 on your own.

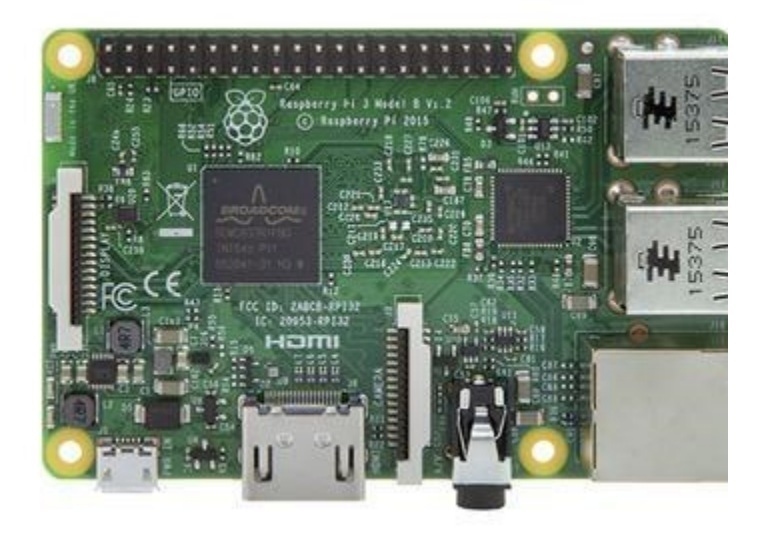

The first display was to show just how small the Pi3 actually is. I took a photo of the Pi3 setting above a NOCCC business card. The photo shows that they are almost exactly the same size. I then talked about why the Raspberry-Pi was developed in the first place. Which was basically to create a cheap computing platform to help students learn coding. While the price of the computer has remained constant, the computing power and features of the computer have increased significantly. The Pi3 quad core 1.2 GHz clock CPU with 1 GB of RAM has increased its computing capability. The addition of built in Wi-Fi capability and built-in Bluetooth 4.1 capability has increased the versatility and usability of this great little computer. As an example, I plugged my Pi3 into the USB port on my television for power. The HDMI 1920x1080 output to one of the television HDMI inputs, hooked up a wireless mouse and keyboard, and I had a full-blown computer in my living room. While I grant you that an Intel I7 extreme CPU can run rings around the Pi3, what do you want for \$35. Actually, \$30 on sale at Micro Center. Running the version 16 of the Ubuntu Linux operating system, which is free, and Firefox version 46, I thought the performance was quite acceptable. It streamed YouTube videos with no problem. It provided access to Netflix and Amazon Prime as well or better than my Roku. Plus, I can easily go online and do searches for what is available, the members of the cast, and the reviews of the program.

I know a lot of you have lost your enthusiasm with computer hardware. That using Word, surfing the net, looking at YouTube's, a little spreadsheet use, maybe Quicken, is enough to float your boat. But I find being able to use a little inexpensive computer to actually do things and control things in the realworld is a cup of tea that I still enjoy. In that regard, the following links will introduce you to a large number of possibilities. Regain your enthusiasm, have some fun, learn some new stuff!

https://www.youtube.com/embed/Rf\_XVOCQCvw

http://www.raspberryconnect.com/raspbian-packages-list

Sonic Pi

https://www.youtube.com/watch?v=RH-80LOBvLE https://www.youtube.com/watch?v=cydH\_JAgSfg Wolram

https://www.youtube.com/watch?v=\_P9HqHVPeik

http://www.itpro.co.uk/mobile/21862/raspberry-pitop-20-projects-to-try-yourself

https://www.hackster.io/raspberry-pi/products/raspberry-pi-3-model-b

https://www.google.com/#q=raspberry+pi+3+projects+2016

*This SIG meets in the Irvine Auditorium at 10:30 a.m. and 12:30 p.m.*

## **Digital Photography SIG**

<span id="page-9-0"></span>*By Larry Klees Digital Photography SIG Leader*

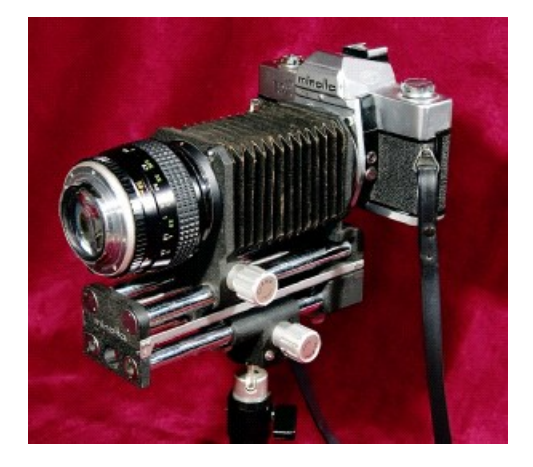

Materials not emailed in time to [editor@noccc.us](mailto:editor@noccc.us)

*This SIG meets in Science 131A at 9:00 a.m. and 10:30 a.m.*

## **July 2016 RAFFLE**

<span id="page-10-0"></span>*Prizes for next raffle*

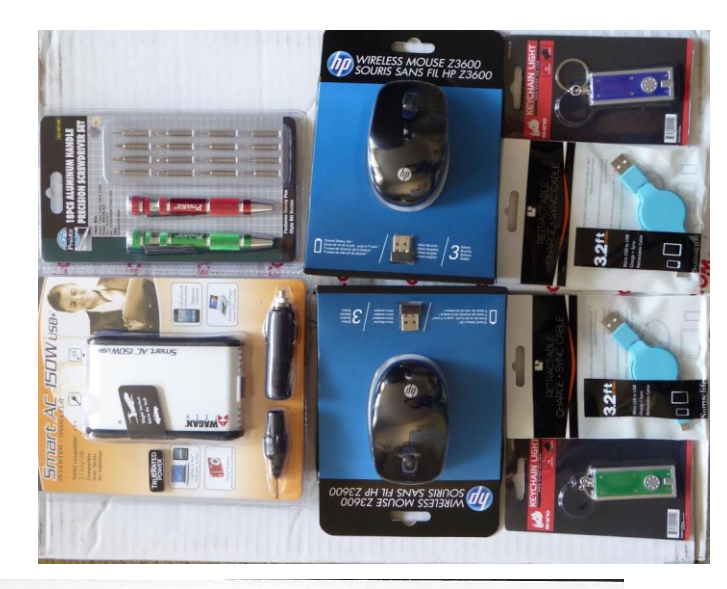

**Microsoft** 

## One free personal training session (\$49 value)

One-on-one training to help you do more ue)

See reverse for redemption instructions.

See reverse for redemption instructions.

**Paid Tickets** Wagan 150 watt car inverter, HP wireless mouse, Retractable USB to Micro USB cable, Keychain light, Personal training session.

**Member Tickets** 18 piece screwdriver set, HP wireless mouse, Retractable USB to Micro USB cable, Keychain light, Personal training session.

#### **June 2016 RAFFLE**

<span id="page-10-1"></span>*Winners from last raffle* 

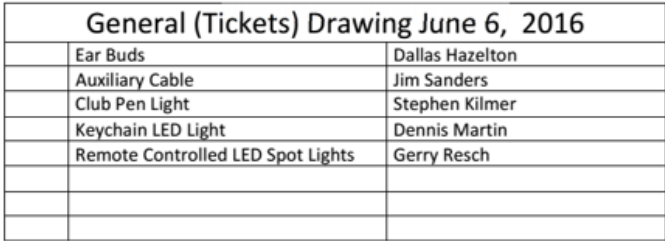

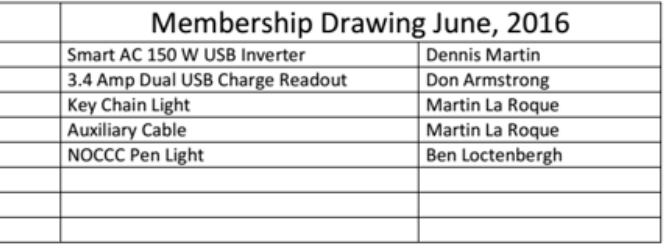

#### **Museum Report**

<span id="page-10-2"></span>*Computer Museum by Richard Miller and Bob Dickson*

As an experiment, an unedited YouTube video about the NOCCC museum is online and will be accessible for viewing if approved by the board.

#### **Facebook Announcement**

<span id="page-10-3"></span>*Facebook post by Ben Lochtenbergh*

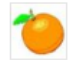

**Computer Club NOCCC** Just now  $\cdot$   $\circledcirc$ 

Sunday July 10, 2016 will be the next Sunday of meetings.

Mark Hammon a paid genealogy expert will speak about the role of computers in managing ancestry and DNA information.

Special Interest Groups will start meeting at 9:00 a.m. the last meeting ends 4:00 p.m.

The board was re-elected in June President Ben Lochtenbergh Vice-president Dr. Don Armstrong Secretary Bob Dickson Treasurer Dr. Don Armstrong Director Terry Dickson Director Larry Klees **Director Dennis Martin Director Richard Miller Director Gerry Resch Director Jim Sanders** 

#### **Production**

These Orange Bytes created with Windows 10 and Microsoft Word 2013® using the True Type fonts Times New Roman and Arial.

Printed by: Creative Technology, 5959 Palmer Blvd. Sarasota, FL 34232-2841 800-533-1031

#### **North Orange County Computer Club PO BOX 5841 Fullerton, CA 92838-0841**

**To All Members: Observe the line above your mailing address. It can show your DUE DATE, Happy Anniversary, or when past due "SORRY OVERDUE last US mail issue for:"**

# **Dated Material – Please deliver by July 9, 2016**

#### <span id="page-11-0"></span>**Fee Schedule for NOCCC**

The fee schedule has been set up to increase club membership, attract people with an interest in computing and attract local computerrelated businesses to place ads in the Orange Bytes with or without becoming NOCCC members.

We are also offering members the opportunity to help our club financially by making donations that should be income-tax deductible since we are chartered as a non-profit 501(c)(3) organization. Donors will be acknowledged in the Orange Bytes and the Membership level will be shown on the Member's Badge. **Your regular dues are tax deductible!** 

<span id="page-11-1"></span>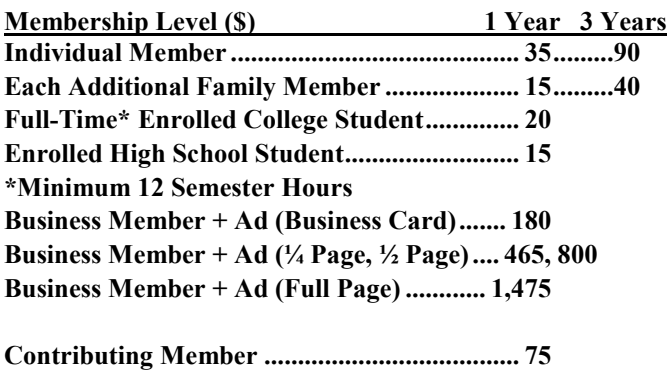

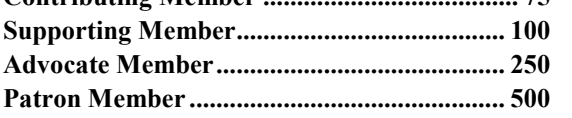

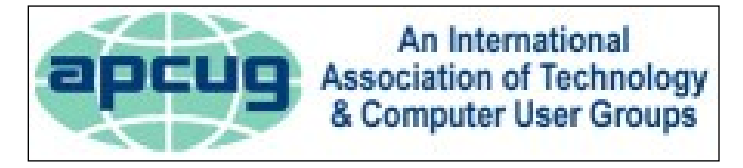

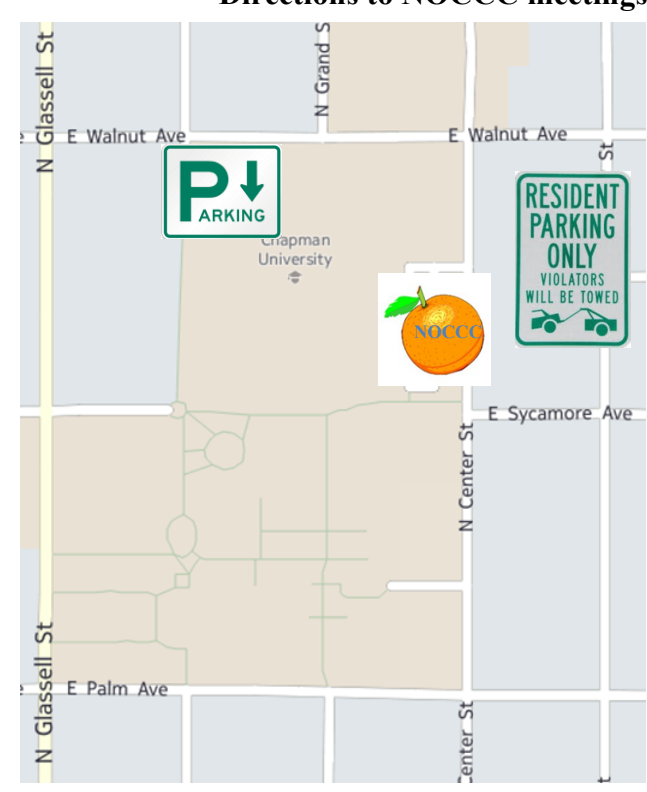

#### **Directions to NOCCC from John Wayne-Orange County Airport (SNA) about 12 miles**

Enter CA-55 N (Costa Mesa Freeway crossing Interstate 5) toward Anaheim/Riverside for 9 miles.

Exit toward E Chapman Ave. Turn right onto N Tustin St. Turn left onto E Walnut Ave.

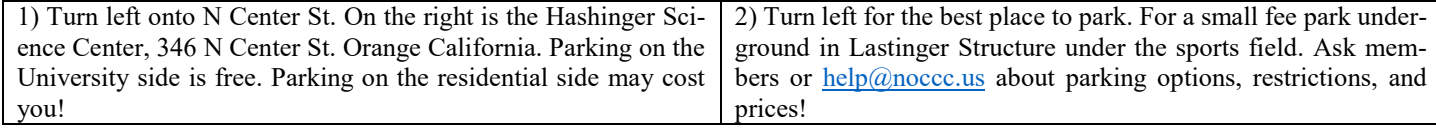

#### **Directions to NOCCC meetings**